**ООО «ВИРП»**

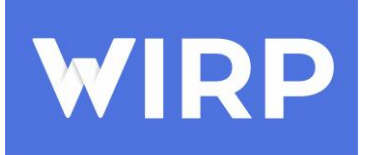

РТ, г. Казань ул. Юлиуса Фучика 90, БЦ «Франт» офис 615 РТ, г. Набережные Челны, ул. Машиностроительная 91, офис А 201 тел.: 8(843)259-7-269 e-mail: mail@wirp.ru

Документацию, содержащую описание процессов, обеспечивающих поддержание жизненного цикла программного обеспечения, в том числе устранение неисправностей, выявленных в ходе эксплуатации программного обеспечения, совершенствование программного обеспечения «WIRP»

> Казань 2024

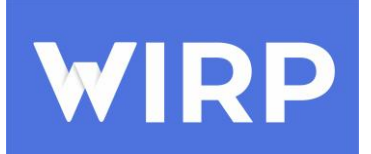

**ООО «ВИРП»** РТ, г. Казань ул. Юлиуса Фучика 90, БЦ «Франт» офис 615 РТ, г. Набережные Челны, ул. Машиностроительная 91, офис А 201 тел.: 8(843)259-7-269 e-mail: mail@wirp.ru

## Содержание

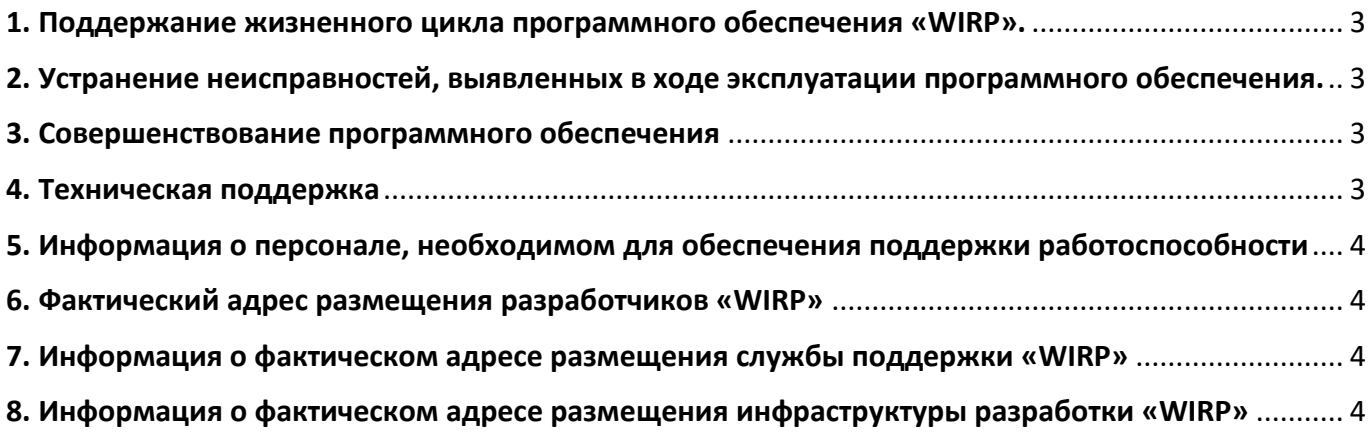

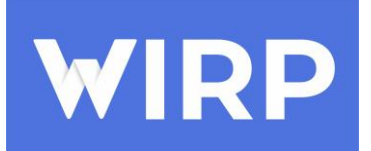

**ООО «ВИРП»** РТ, г. Казань ул. Юлиуса Фучика 90, БЦ «Франт» офис 615 РТ, г. Набережные Челны, ул. Машиностроительная 91, офис А 201 тел.: 8(843)259-7-269 e-mail: mail@wirp.ru

### **1. Поддержание жизненного цикла программного обеспечения «WIRP».**

<span id="page-2-0"></span>Поддержание жизненного цикла программного обеспечения «WIRP» обеспечивается за счет его сопровождения и проведение обновлений в соответствии с собственным планом разработки ПО и по заявкам клиентов.

В рамках технической поддержки ПО оказываются следующие услуги:

- помощь в настройке и администрировании;
- пояснение функционала модулей ПО, помощь в эксплуатации ПО;

### **2. Устранение неисправностей, выявленных в ходе эксплуатации**

### <span id="page-2-1"></span>**программного обеспечения.**

Неисправности, выявленные в ходе эксплуатации продукта, могут быть исправлены следующим образом:

Массовое автоматическое обновление компонентов ПО;

 Единичная работа специалиста службы технической поддержки по запросу пользователя на электронную почту технической поддержки по адресу mail@wirp.ru или направив запрос внутри системы.

### **3. Совершенствование программного обеспечения**

<span id="page-2-2"></span>Продукт регулярно развивается: в нем появляются новые дополнительные возможности, расширяется функционал, оптимизируется работа ПО, обновляется интерфейс.

 Пользователь может самостоятельно повлиять на совершенствование продукта, для этого необходимо направить свое предложение на электронную почту [mail@wirp.ru](mailto:mail@wirp.ru) или направив запрос внутри системы.

Предложение эффективности будет рассмотрено и в случае признания его эффективности, будет добавлено в план разработки и соответствующие изменения появятся в ПО.

### **4. Техническая поддержка**

<span id="page-2-3"></span>Для оказания технической поддержки ПО выделен единый номер технической поддержки +7 (843) 259-7-269. Также пользователи ПО могут направлять возникающие вопросы на

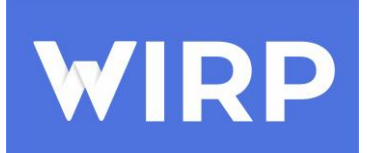

электронную почту технической поддержки по адресу mail@wirp.ru или направив запрос внутри системы.

# <span id="page-3-0"></span>**5. Информация о персонале, необходимом для обеспечения поддержки работоспособности**

Пользователи «WIRP» должны обладать навыками работы с персональным компьютером на уровне пользователя. Для работы с ПО пользователю необходимо изучить руководство пользователя.

Администраторы «WIRP» должны обладать навыками работы с персональным компьютером на уровне администратора. Для работы администраторы системы должны пройти обучение, предоставляемое разработчиком системы при выполнении этапа пуско-наладки платформы, а также изучить следующую документацию:

- документация по установке программного обеспечения «WIRP»;
- документация по эксплуатации программного обеспечения «WIRP».

## **6. Фактический адрес размещения разработчиков «WIRP»**

<span id="page-3-1"></span>420140, Россия, Республика Татарстан, г. Казань, Улица Юлиуса Фучика, 90а, оф. 615. Тел: +7 (843) 259-7-269.

## **7. Информация о фактическом адресе размещения службы поддержки**

### <span id="page-3-2"></span>**«WIRP»**

420140, Россия, Республика Татарстан, г. Казань, Улица Юлиуса Фучика, 90а, оф. 615. Тел: +7 (843) 259-7-269.

## **8. Информация о фактическом адресе размещения инфраструктуры**

## <span id="page-3-3"></span>**разработки «WIRP»**

420140, Россия, Республика Татарстан, г. Казань, Улица Юлиуса Фучика, 90а, оф. 615. Тел: +7 (843) 259-7-269.